# **Flutterで** いい感じに状態管理

RIVERPODを採用するに至った理由

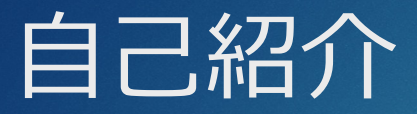

### ▶ 某クラウドベンダーでプロトタイピング エンゲージメントに従事

▶ A社のクラウドを使う時にブロッカーをクリアして導入までの時間短縮

- ▶ Comictribes.comソフトウェア開発グループを主宰 ▶ メインプロダクトはコミケカタログブラウザ
- ▶ Android、iOSのモバイルには以前から関心あり

▶ 最近すごく興味を持っているのはMSX0

## Agenda

3

アプリのテクノロジー負債 思わず⽬移りする技術たち 自分の中のニーズを見つめ直す

状態保持で何を保持するか? 何を採用することにしたか? フレームワークの⽐較 フレームワークの選定

Riverpodでできること 具体的な使い方 CQRSとイベントソーシング ListView でCQRSを実装してみる デバッグに便利なテクニック 最後に

# アプリのテクノロジー負債(重いよね・・・) 4

Comictribesの場合︓開発開始は**2010年**

**そもそも⾔語が古い** iOSはobjective-c、AndroidはJava

**構造がそもそもレガシー** Fragmentベースのコード 画⾯更新系はAsyncTaskに依存

**美味しそうなスパゲッティ** コードと画⾯更新系の全てをFat Fragmentで記述している

## 思わず目移りする技術たち

5

### <u>▶ 基本アーキテクチャ</u>

▶ MVC, MVVM, DDD, Clean-Architecture etc. 。。

**▶ フレームワーク** 

▶ Flutter、React Native、.Net系技術(Xamarin、MAUI)

▶ 状態管理(Flutterだけでも結構ある)

**▶ 非同期フレームワーク** 

▶ Stream中心でデザインするか

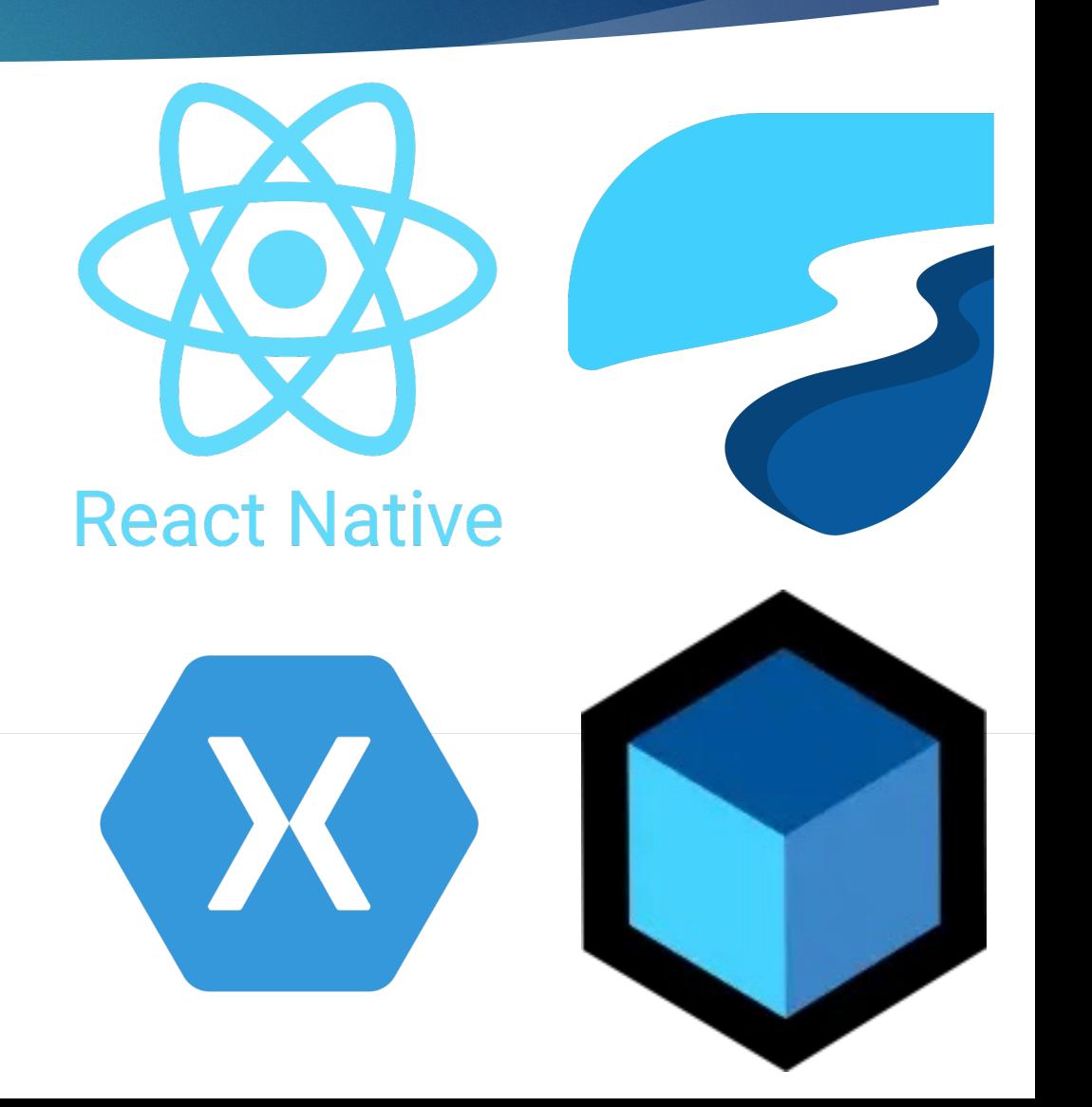

## どれを採⽤したらいいか迷ってしまう・・・・

## 自分の中のニーズを見つめ直す

技術に⽬移りするよりも、何が重荷になっていたかを確認、優先度をつけてみる

7

### ▶ iOSとAndroidの両対応

- ▶ 実質別アプリをメンテしてる感じ
- ▶ アプリケーションデータの状態保持とライフサイクル管理
	- ▶ 最新かつメンテされてる状態管理を使いたい
	- ▶ UIのニーズに応えられる状態管理を使いたい

#### u **ロジックと画⾯更新の疎結合**

- ▶ Tab画面を跨いだフローティングウィンドウを持つアーキテクチャを作れる
- ▶ 非同期のDB処理、API処理のエラー発牛時の更新挙動をシンプルに実装したい
- u 画⾯更新は最低限にしたい。ListViewとかGridViewとか・・・
- ▶ データ更新での画面更新を簡潔に記述したい

## 状態保持で何を保持するか?

### ▶ アプリのデータの保持に使う

- ▶ グローバルな共通API、レポジトリのエントリーポイント
	- ▶ DBアクセスやSharedPreferenceなどのレポジトリのハンドラを保持
	- ▶ インターネット上のRest APIを利用する際のLimitコントロール
	- ▶ 更新を通知して表示データを更新するトリガー
- ▶ グローバルな共通データ保持
	- ▶ 起動時の生成データの保持
	- ▶ 画面を跨いだ情報の保持、更新の通知
- ▶ ウィジェットの表示データ保持
	- ▶ できるだけウィジェットツリーの枝でデータを保持して更新を減らしたい
	- ▶ ListViewなどで、個々のアイテムの情報保持と更新対象のみの部分更新

## 何を採用することにしたか?

#### ▶ Flutterの採用

▶ Material DesignベースでUXを統一したいと考えていたのでこれは早い段階で決定

 $\overline{O}$ 

#### <u>▶ 基本アーキテクチャはあえて決めない</u>

- ▶ やりたいことは関心の分離、DIしやすいものを選ぶ
- ▶ 作りやすいことを重視
- ▶ 状態保持フレームワークの設計思想重視

#### ▶ 状態管理

- ▶ 継続性を重視し、できるだけ人気のフレームワークを使用
- ▶ 平易な書き方ができるか
	- ▶ Riverpodを採用

#### ▶ ロジックと画面更新の疎結合

- ▶ 画面更新は状態変更した時に発生するので、状態保持に依存
- ▶ CQRSを実現するイベントソーシングを実装
	- ▶ Riverpod (Notifier Providerを使用)

# フレームワークの比較(人気重

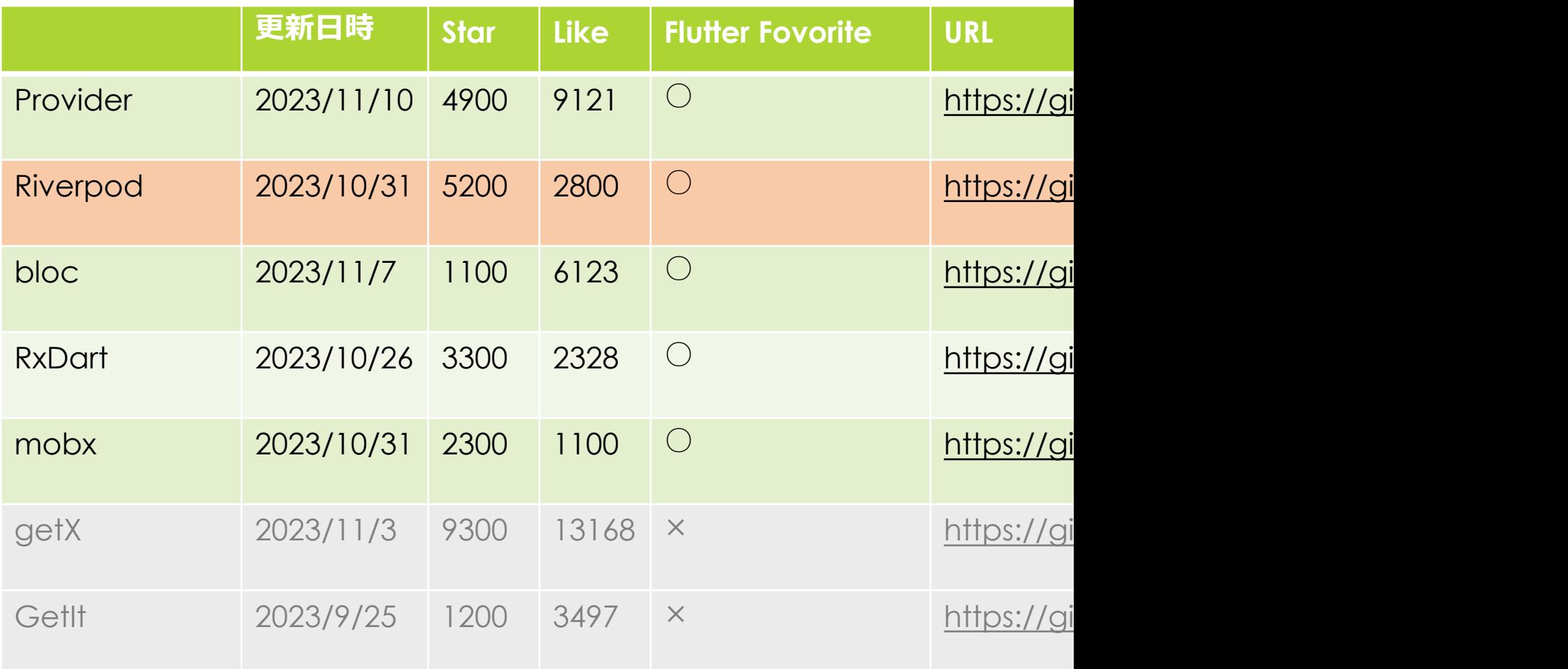

## フレームワークの選定(平易さ)

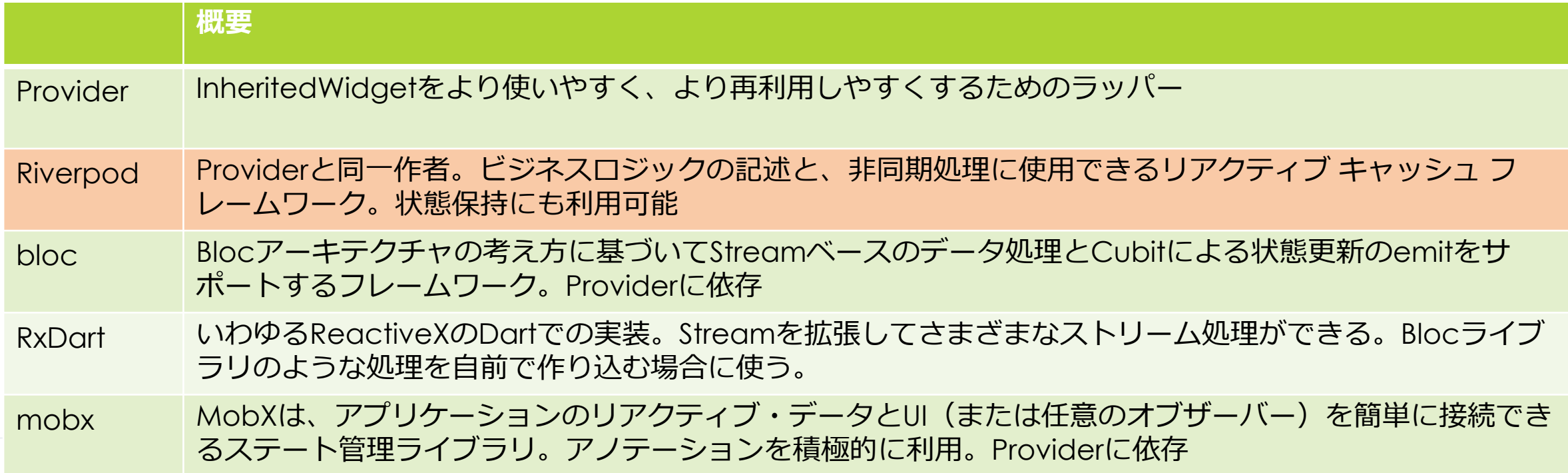

11

できるだけ平易な書き⽅を志向したい(Stream処理は複雑な書き⽅ができてしまう) アノテーションが多いのは、学習コストが多く望ましくない =>Riverpodを選定

## Riverpodでできること

- ▶ 画面表示情報などのステート情報を保存、取得、更新できる
- ▶ ステートを更新するとUIがリビルドされる
- ウィジェットの一部だけ更新することもできる
- ▶ ListItemなどで便利な引数付きのProviderやautoDisposeが利用できる

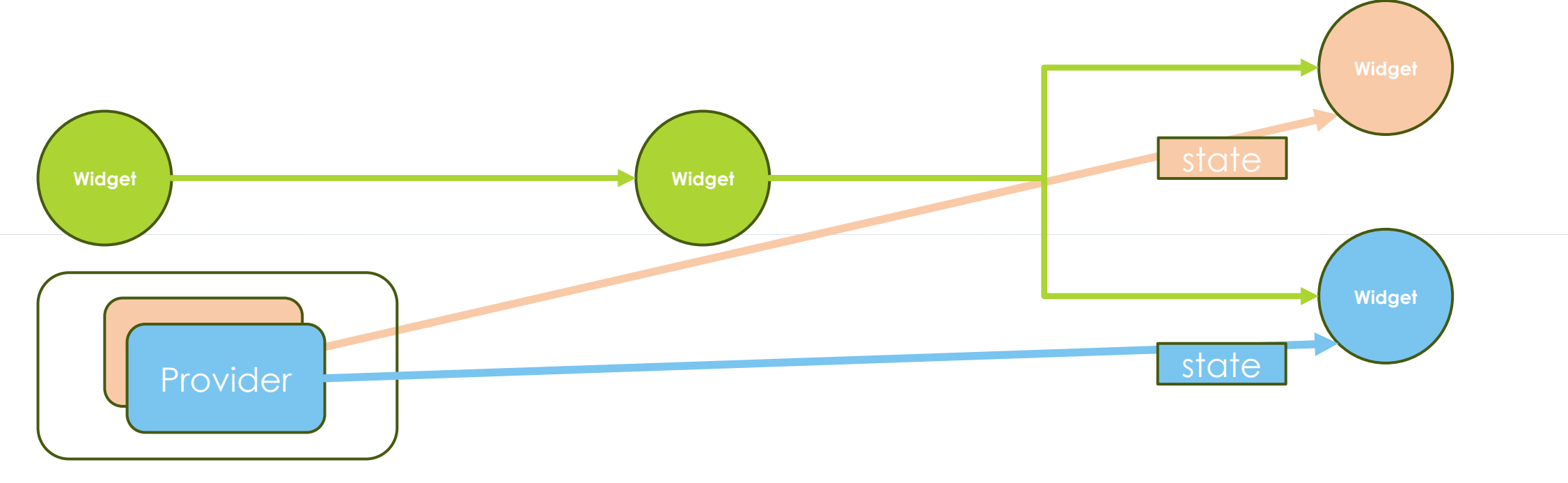

## 具体的な使い方(non annotation)

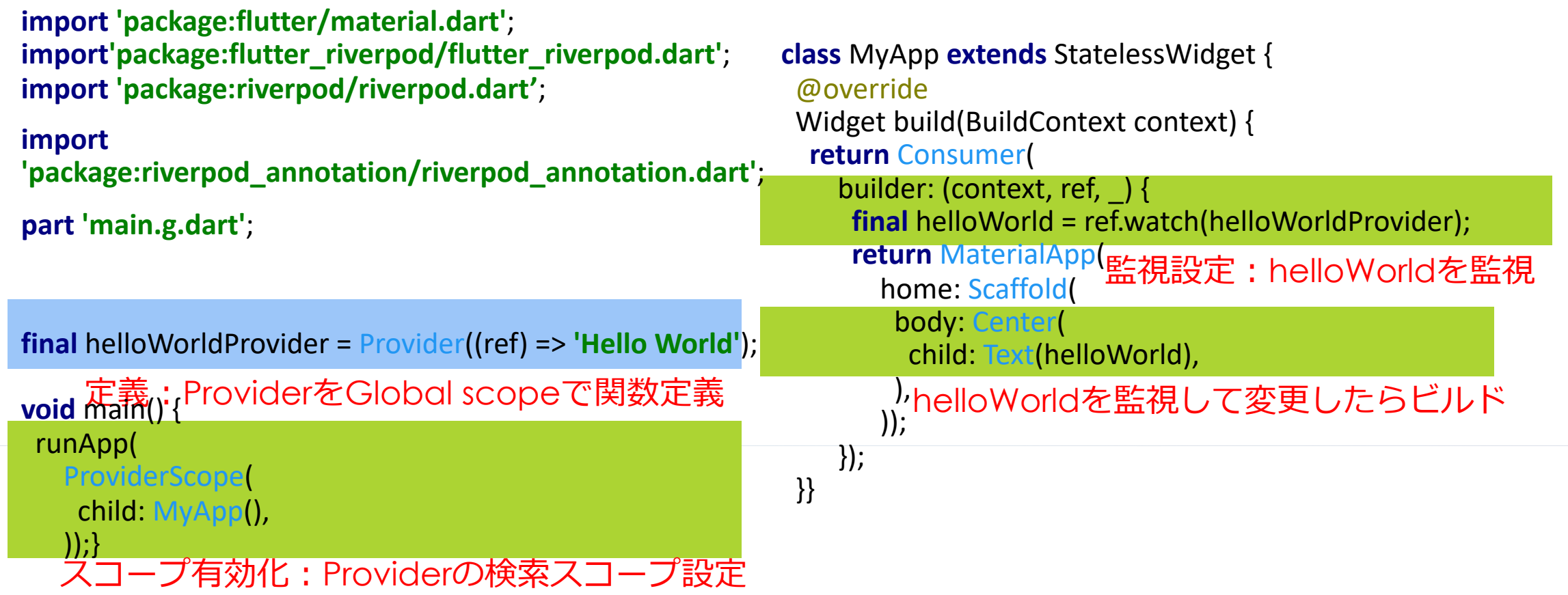

# Riverpodの使い⽅( non annotation )

Widgetと⼀緒に使う場合

- ▶ 定義方法
	- ▶ グローバルで定義されたprovider変数で定義
	- u .familyで引数付きのproviderや、.autoDisposeでWidgetの削除に同期して削除する挙動を選べる
- ▶ 利用可能な場所
	- ▶ ConsumerWidgetやWidgetツリーの中のConsumerから利用
- 利用方法
	- ▶ RiverpodのウィジェットにBuildメソッドの引数に含まれるWidgetRefとproviderインスタンスから状態取得。 状態の取得には、呼び出した時点の状態を取得するProvider.readと動的な状態変化に追従するwatchの2種類 がある。ほとんどのケースでwatchで問題ない。

- ▶ Widgetで状態更新をobserveしたい場合はステートをwatchで状態取得 XxxState state=ref.watch(xxxProvider);
- ▶ StateNotifier等を継承して状態を保持している場合、クラス内のステート更新関数にアクセスしたい場合がある。 StateNotifier stateNotifier=ref.watch(xxxProvider.Notifier);でインスタンスを取得できる

# 具体的な使い方(最近の書き方)

)helloWorldを監視して変更したらビルドが走る return MaterialApp(監視設定: helloWorldを監視 定義︓ProviderをGlobal scopeで関数定義 **import 'package:flutter/material.dart'**; **import 'package:flutter\_riverpod/flutter\_riverpod.dart'**; **import 'package:riverpod\_annotation/riverpod\_annotation.dart' import 'package:riverpod/riverpod.dart'**; @riverpod **final** String helloWorld = ((ref) => **'Hello World'**); **void** main() { runApp( ProviderScope( child: MyApp(), ));} @override Widget build(BuildContext context) { **return** Consumer( builder: (context, ref, \_) { **final** helloWorld = ref.watch(helloWorldProvider); home: Scaffold( body: Center( child: Text(helloWorld), ), }); }}

15

スコープ有効化:Providerの検索スコープ設定 **class** MyApp **extends** StatelessWidget {

;

## Riverpodの使い⽅(2.0以降)

#### Widgetと⼀緒に使う場合

- 定義方法
	- ▶ グローバルでprovider変数を生成して定義
	- .familyで引数付きのproviderや、.autoDisposeでWidgetの削除に同期して削除する挙動を選べる
	- @riverpodアノテーションで{クラス名}providerが自動生成され、buildの引数で.familyを自動判定
	- Notifierの.familyはアノテーションで作る前提となる
- ▶ 利用可能な場所
	- ConsumerWidgetやWidgetツリーの中のConsumerから利用
- ▶ 利用方法
	- ▶ RiverpodのウィジェットにBuildメソッドの引数に含まれるWidgetRefとproviderインスタンスから状態取得。状態の取得には、呼び出した 時点の状態を取得するProvider.readと動的な状態を取得するwatchの2種類がある。ほとんどのケースでwatchで問題ない。

- u Widgetで状態更新をobserveしたい場合はステートをwatchで状態取得 XxxState state=ref.watch(xxxProvider);
- ▶ StateNotifier等を継承して状態を保持している場合、クラス内のステート更新関数にアクセスしたい場合がある。StateNotifier stateNotifier=ref.watch(xxxProvider.Notifier);でインスタンスを取得できる

## CQRSとイベントソーシング

- ▶ CQRS (コマンドクエリ責務分離)
	- ▶ Commands システムの状態を変更するが、値を返す必要がない
	- ▶ Queries 結果を返すが、システムの状態の変更は行わない(副作用を伴わない)

▶ イベントソーシング

▶ あるドメインで発生したイベントを他のドメインに供給するデザインパターン

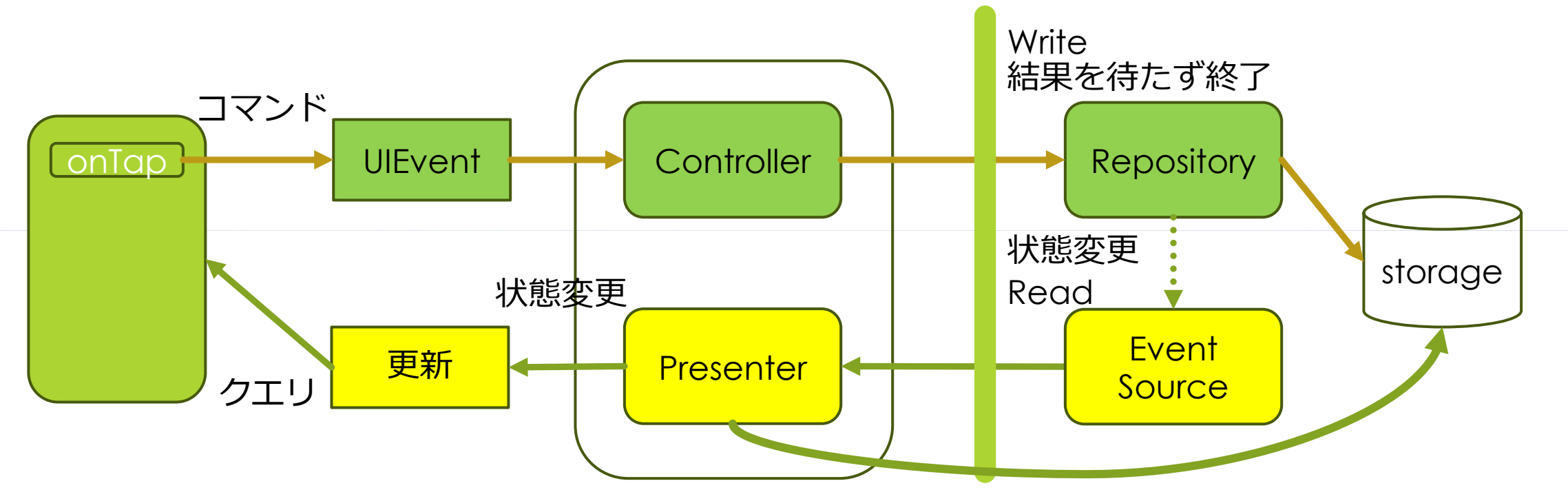

## CQRSとイベントソーシングの実装

### ▶ CQRSの実装

- ▶ Riverpod でUIの動作を受け取るControllerをメソッドとして実装
- ▶ UIイベントを受けてレポジトリへ更新を行うが、書き込み結果を待たないで終了

### ▶ イベントソーシングの実施

- ▶ RiverpodでRepositoryの状態変化を伝達するイベントソースを作成
- u Riverpodでイベントソースを監視するPresenterを実装。更新が発⽣したらDBを読んで状態変更

18

### ▶ 画面更新の連携

▶ UIはPresenterを監視して状態変更が発生したら画面更新

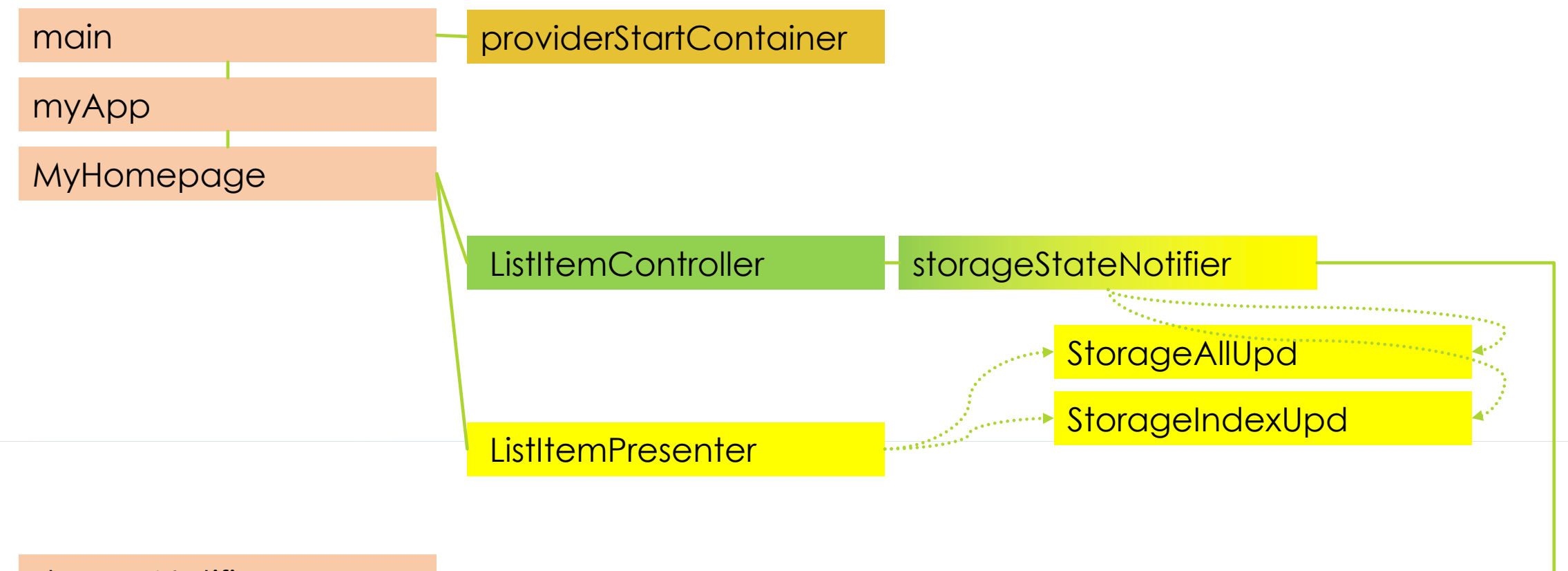

storageNotifier

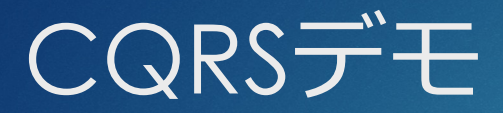

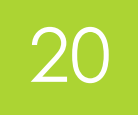

### 全体の動作

- ▶ 書き込みボタン->レポジトリに書き込み依頼->UI更新せず終了
- ▶ レポジトリ書き込み、書き込み終了でイベント発生
- ▶ レポジトリのイベント購読->自分に関連したイベントなら再読み込み、画面更新

### 結果

▶ 書き込みと読み込みが分離されていて、レポジトリの更新をトリガーに画面更新される

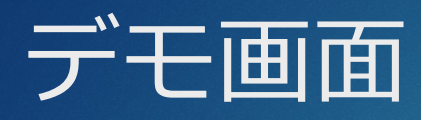

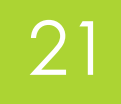

### リストアイテムをクリックすると、そのアイテムのみカウンターが増えて更新される

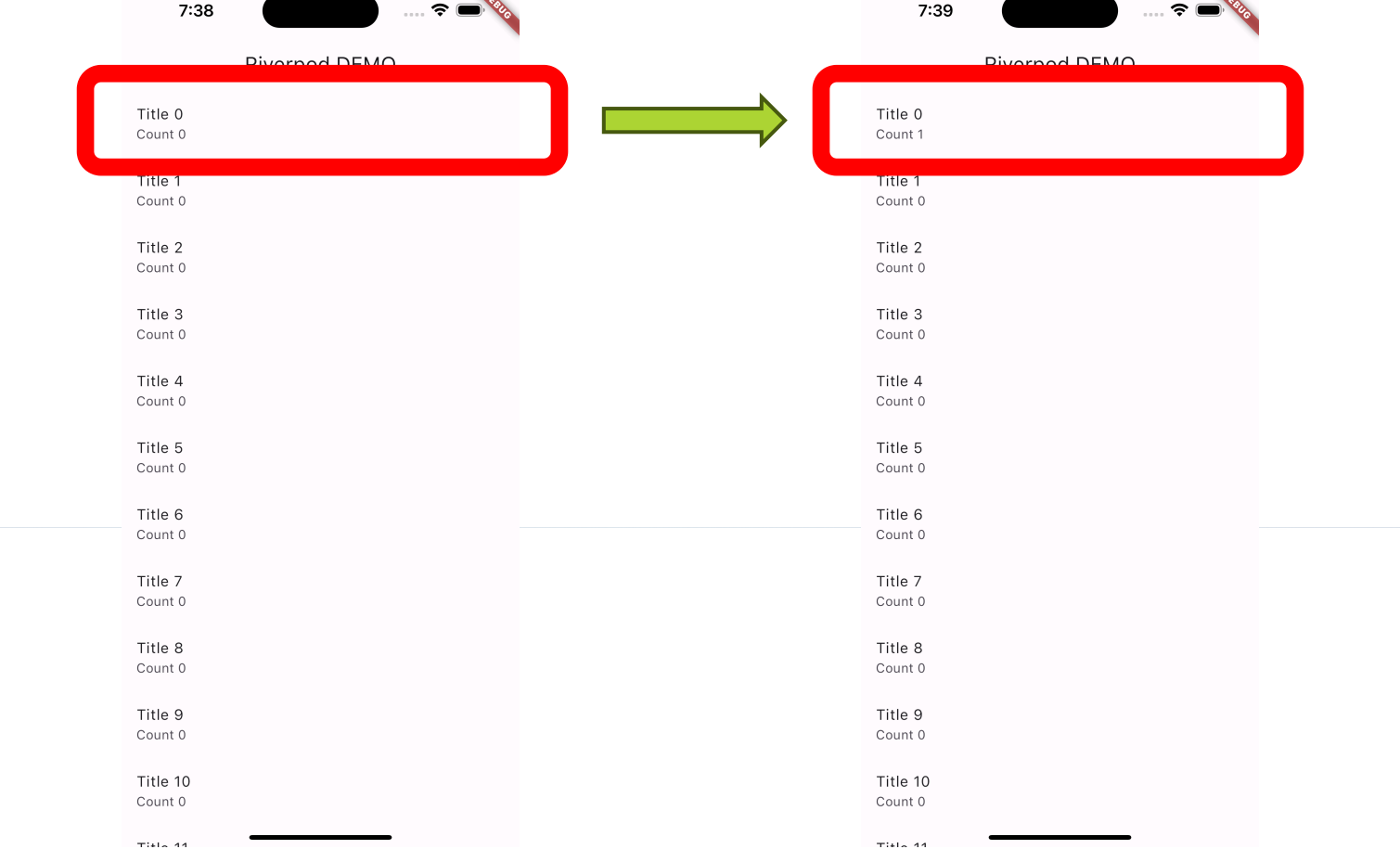

```
u import 'package:flutter/material.dart';
import 'package:freezed_annotation/freezed_annotation.dart';
import 'package:flutter_riverpod/flutter_riverpod.dart';
import 'package:riverpod_annotation/riverpod_annotation.dart';
part 'main.freezed.dart';
part 'main.g.dart';
void main() {
 final widgetsBinding = WidgetsFlutterBinding.ensureInitialized();
 final providerStartContainer= ProviderContainer();
 final storageStateNotifier=providerStartContainer.read(storageStateProvider.notifier);
 storageStateNotifier.clear();
runApp(
  ProviderScope( //プロバイダー監視開始
    parent: providerStartContainer, child:const MyApp()
   ));}
class MyApp extends StatelessWidget {
 const MyApp({super.key});
 @override
 Widget build(BuildContext context) {
  //APPを定義
   return MaterialApp(<br>title: 'RiverPod Demo'.
   theme: ThemeData(useMaterial3: true),
   home: const MyHomePage(),
  );}}
class MyHomePage extends StatelessWidget {
 const MyHomePage({super.key});
```
#### @override

}

Widget build(BuildContext context) { **return** Scaffold( appBar: AppBar( title: Text(**'Riverpod DEMO'**), ),

#### body: Center(

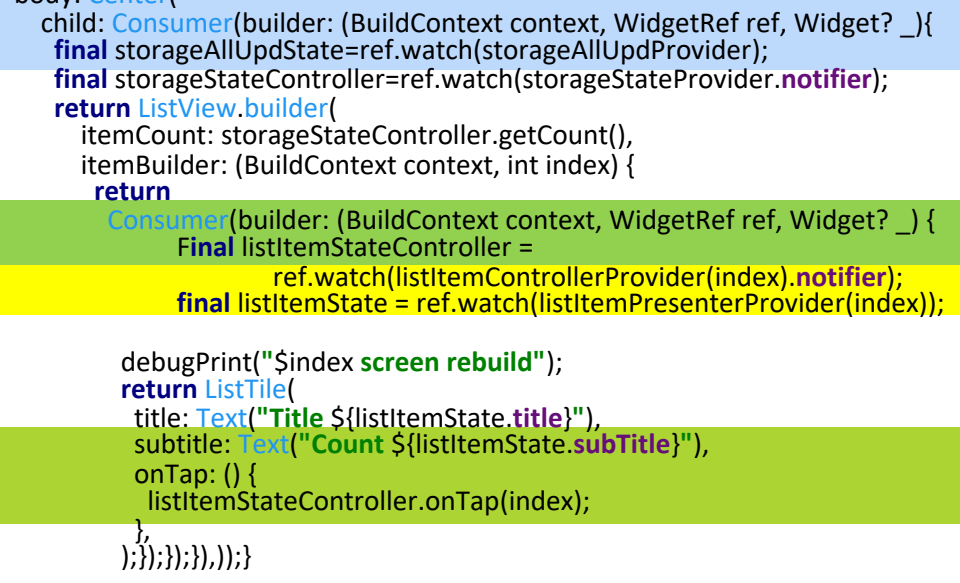

### 23

#### @freezed

**class** ListItem **with** \_\$ListItem { **const factory** ListItem({ **required** String title, **required** String subTitle,  $) =$  ListItem;

#### @riverpod

}

**class** ListItemController **extends** \_\$ListItemController{ @override **void** build(int index) {} **void** onTap(int index) { **final** storageStateNotifier=**ref**.watch(storageStateProvider.**notifier**); **var** dbItem=storageStateNotifier.read(index); dbItem=dbItem.**copyWith**(value: dbItem.**value**+1); storageStateNotifier.update(index, dbItem);

#### @riverpod

} }

**class** ListItemPresenter **extends** \_\$ListItemPresenter{

#### @override

ListItem build(int index) {

**final** storageAllUpdState=**ref**.watch(storageAllUpdProvider);

**final** storageIndexUpdState=**ref**.watch(storageIndexUpdProvider(index));

**final** StorageStateNotifier storageStateNotifier=**ref**.watch(storageStateProvider.**notifier**); **final** item=storageStateNotifier.read(index);

**return** ListItem(title: item.**title**, subTitle: item.**value**.toString());*//freezedなので必ず更新*

#### @riverpod

} }

**class** StorageAllUpd **extends** \_\$StorageAllUpd { @override StorageStateValue build(){return StorageStateValue(state: -1);} **void changed() {state=StorageStateValue(state: -1);}** 

#### @riverpod

}

}

**class** StorageIndexUpd **extends** \_\$StorageIndexUpd { @override StorageStateValue build(int index){**return** StorageStateValue(state: index);} **void changed(int index) {state=StorageStateValue(state: index);}** 

**final** storageStateProvider = AutoDisposeNotifierProvider<StorageStateNotifier,StorageStateValue>( StorageStateNotifier.**new**

**final** storageProvider = NotifierProvider<StorageNotifier,bool>( StorageNotifier.**new** );

#### @freezed

);

**class** StorageStateValue **with** \_\$StorageStateValue { **const factory** StorageStateValue({required int state,}) = StorageStateValue; }

#### **class** StorageStateNotifier **extends** AutoDisposeNotifier<StorageStateValue>{

@override

StorageStateValue build() {return StorageStateValue(state:-1);}

#### **void** clear() {

}

}

**var** storageState=**ref**.watch(storageProvider.**notifier**).clear(); **ref**.watch(storageAllUpdProvider.**notifier**).changed();

} **void** create (DbItem dbItem){ **ref**.watch(storageProvider.**notifier**).create(dbItem);

**ref**.watch(storageAllUpdProvider.**notifier**).changed(); }

DbItem read (int index) { **return ref**.watch(storageProvider.**notifier**).read(index);

#### **void** update(int index,DbItem dbItem) {

**ref**.watch(storageProvider.**notifier**).update(index,dbItem); **ref**.watch(storageIndexUpdProvider(index).**notifier**).changed(index); **void** delete (int index) { **ref**.watch(storageProvider.**notifier**).delete(index); **ref**.watch(storageAllUpdProvider.**notifier**).changed(); } int getCount() {**return ref**.watch(storageProvider.**notifier**).getCount();} 24

#### } @freezed

}

**class** DbItem **with** \_\$DbItem { **const factory** DbItem({ **required** String title, **required** int value,  $) =$  DbItem;

#### *//アイテムリストのストレージ //通常不揮発ストレージに⼊れるが、今回はオンメモリでシミュレート*

**class** StorageNotifier **extends** Notifier<bool>{ final List<DbItem> dbItems=[]; @override bool build() { clear(); **return true**; } **void** clear() { **\_dbItems**.clear(); **for** (int i=0;i<20;i++){ **\_dbItems**.add(DbItem(title:i.toString(),value:0)); }} **void** create (DbItem dbItem){**\_dbItems**.add(dbItem);} DbItem read (int index) {**return \_dbItems**[index];} **void** update(int index,DbItem dbItem) {**\_dbItems**[index]=dbItem;} **void** delete (int index) {**\_dbItems**.removeAt(index);} int getCount() {**return \_dbItems**.**length**;}

# デバッグに便利なテクニック

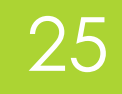

### Observersを定義すると、Riverpodのライフサイクルイベントが表⽰できる

```
void main() {
 runApp(
   ProviderScope(
     child: MyApp(),
     observers: [MyObservers]
   ));}
class MyObserver extends ProviderObserver {
 @override
 void didAddProvider(
   ProviderBase<Object?> provider,
   Object? value, 
   ProviderContainer container,) {
  debugPrint('Provider $provider was initialized with $value');
 }
 @override
 void didDisposeProvider(
   ProviderBase<Object?> provider, 
   ProviderContainer container,) {
                                                                     debugPrint('Provider $provider was disposed');
                                                                    }
                                                                    @override
                                                                   void didUpdateProvider(
                                                                      ProviderBase<Object?> provider, 
                                                                      Object? previousValue, 
                                                                      Object? newValue, 
                                                                      ProviderContainer container,) { 
                                                                    debugPrint('Provider $provider updated from $previousValue
                                                                  to $newValue');
                                                                    }
                                                                    @override void providerDidFail(
                                                                      ProviderBase<Object?> provider,
                                                                      Object error, 
                                                                      StackTrace stackTrace, 
                                                                      ProviderContainer container,) {
                                                                     debugPrint('Provider $provider threw $error at $stackTrace');
                                                                    }
                                                                   }
```
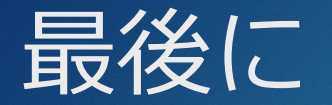

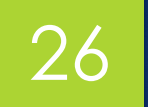

### Riverpodを使うといい感じに状態管理ができる

### 状態管理(+CQRS+UI更新)で必要十分な画面更新を実装可能

デバッグの可視化は重要